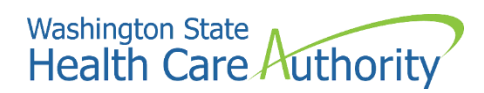

# Community Mentoring Reporting Guidance

# **Key Changes**

There have been changes to the functionality of how mentoring data is entered into the new Minerva 2.0 system. This guidance document can be used as a tool to support entering Community-Mentoring data.

#### **Minerva 1.0**

In Minerva 1.0, we created one session for each month of Mentor-Match meetings using the last calendar day of the month as the session date. We were able to report each Mentor-Match meeting that took place during the month by selecting each Mentor-Mentee Match and adding sessions for each meeting held for that match during the month of service.

#### **Minerva 2.0**

In Minerva 2.0, we will create a separate entry by date and individual match meeting for each M-M match during the month. Each M-S meeting can be entered by date with multiple participants during the month. Each M-G meeting can be entered by date with multiple participants during the month. Support hours will be dispersed across all of the Mentor-Match Meetings for the month of service.

*Note: We understand that this does require additional data entry, however unfortunately this new system does not have the capabilities to do single page data entry. We are continuing to explore this possibility with the vendor for the future.*

# **Key Definitions**

Mentoring – Match Activities: To report on one-to-one service activities that are recurring meetings between two individuals (mentors and mentees), often to include survey data.

Mentoring – Support Activities: To report on one-to-one service activities that involve only service providers (mentors).

Mentoring – Group Activities: To report on one-to-one service activities where groups of service providers (mentors) and service recipients (mentees) engage in activities together.

# **Community Mentoring Hours Reporting**

**This reporting is required for CPWI/CBO entering Community Mentoring hours** for the related categories.

The table on the following page provides a visual depiction of the data entry options available to select under each Activity Type.

### **Table 1**

### **EXAMPLE of Data Types and Reporting Participation in Minerva 2.0**

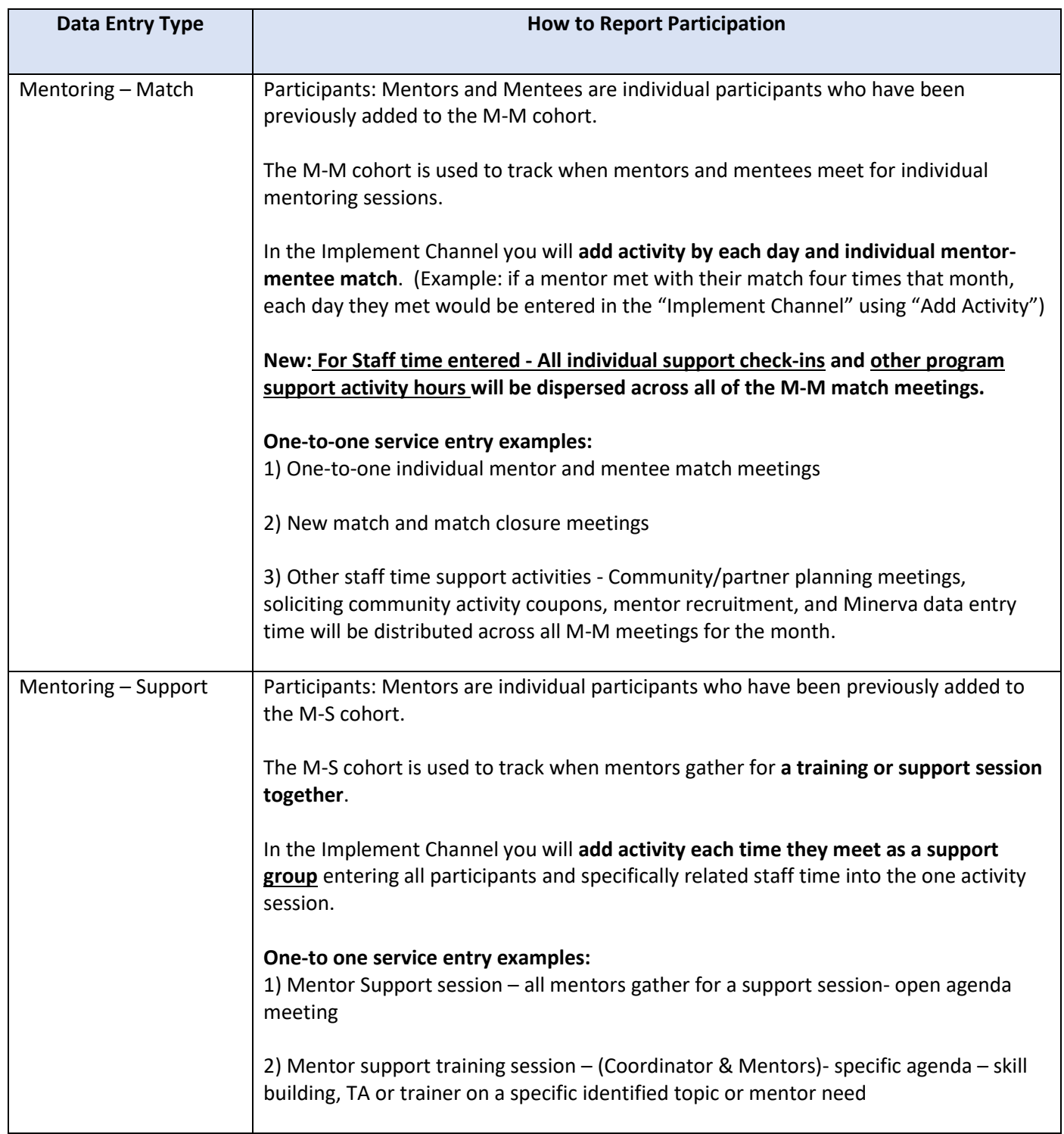

### **Minerva 2.0 Reporting Requirements Guide CPWI/CBO Providers**

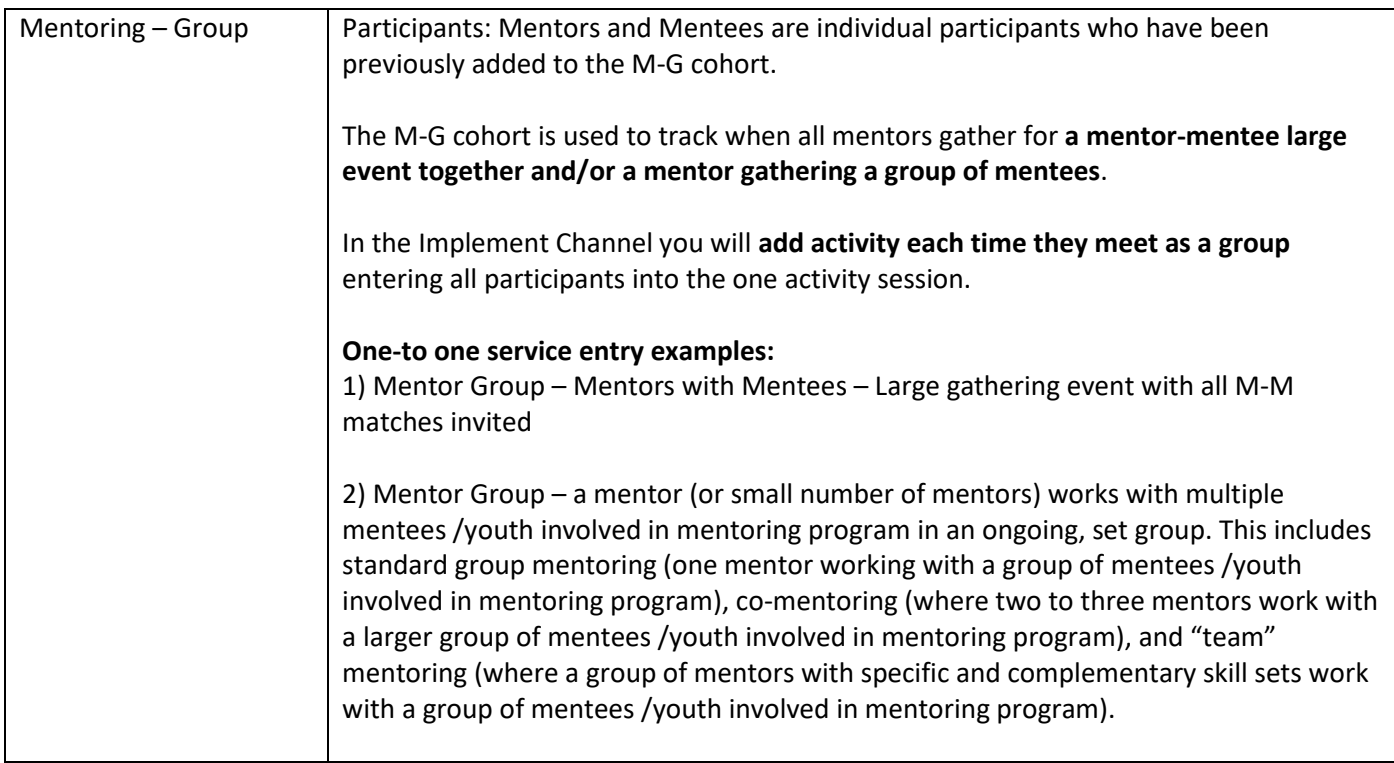

# **Calculating Community Mentoring Hours Sample**

**This reporting is required for Community Mentoring hours as determined by approved Action Plan.** Each month the coordinator must calculate the total number support hours prior to initiating entry of M-M individual M-M data entry. Support hours will be added to each M-M data entry.

Table 2 on the following page provides a visual depiction of the data entry options available to select under each Activity Type. The last category to enter must be M-M activities, as the support hours are calculated from your other monthly category type entries.

### **Table 2**

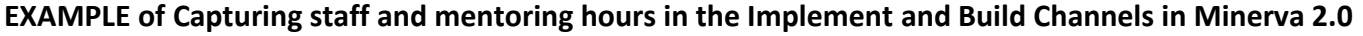

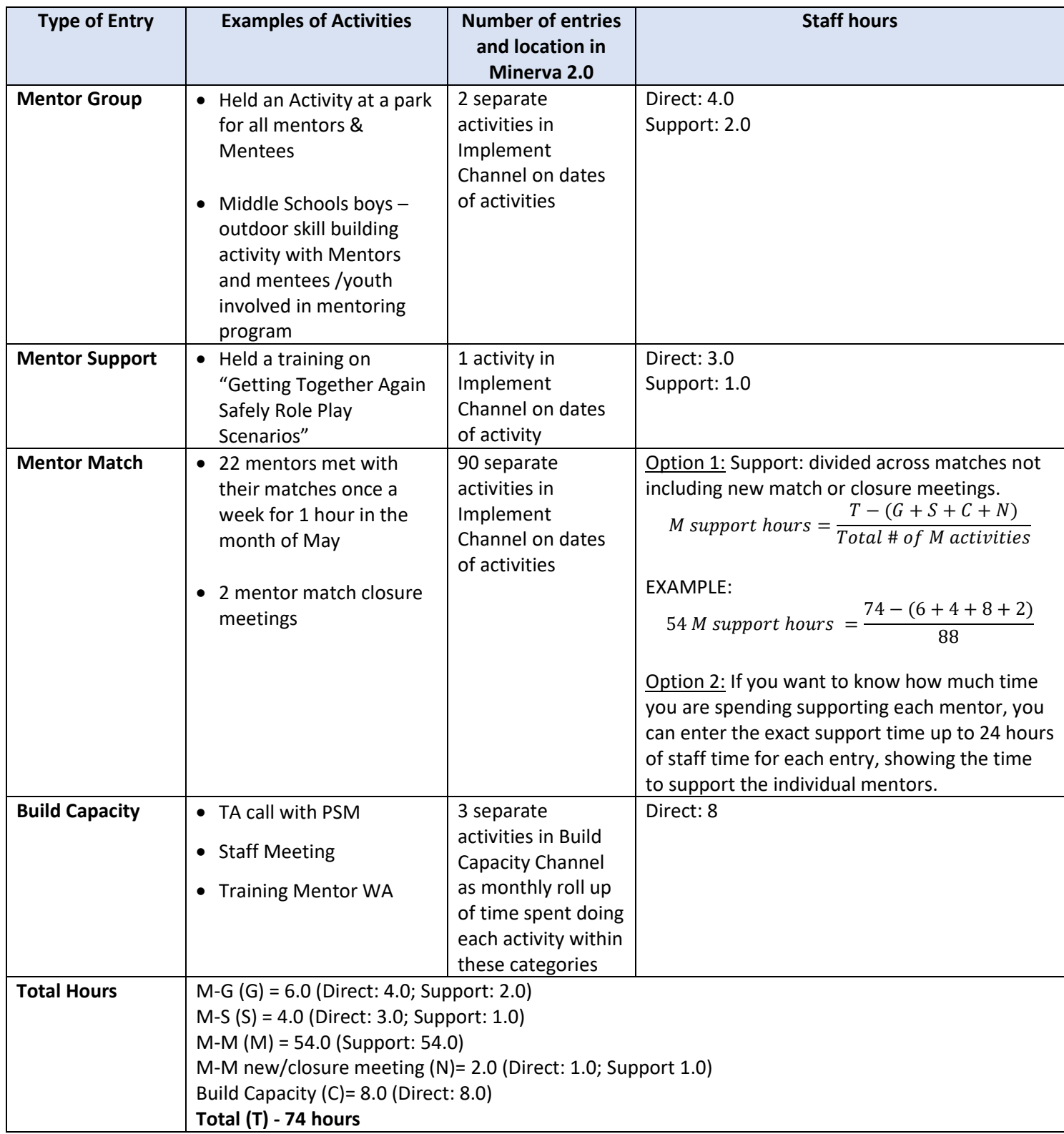